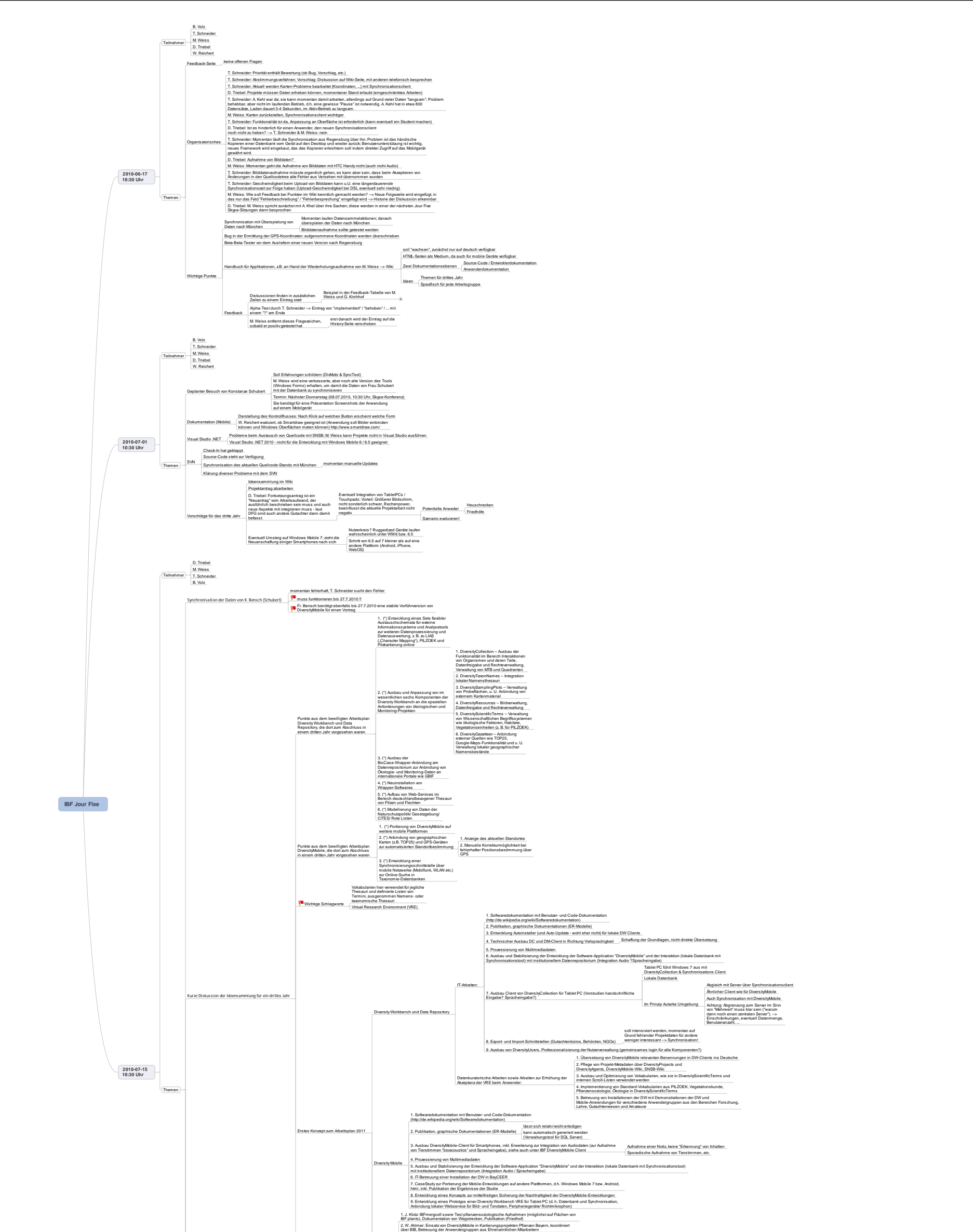

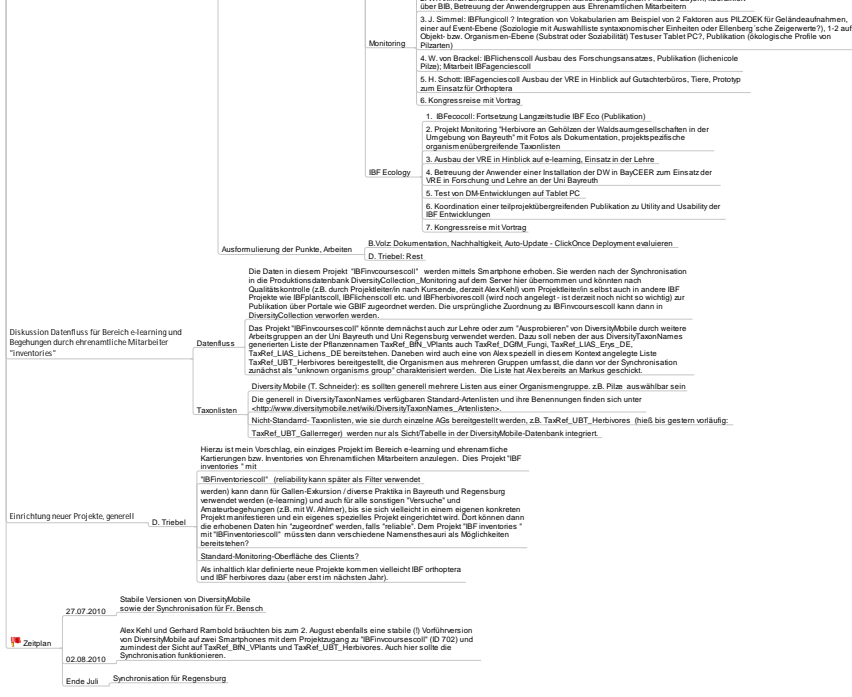

IBF Jour Fixe.mmap - 20.07.2010 - Mindjet